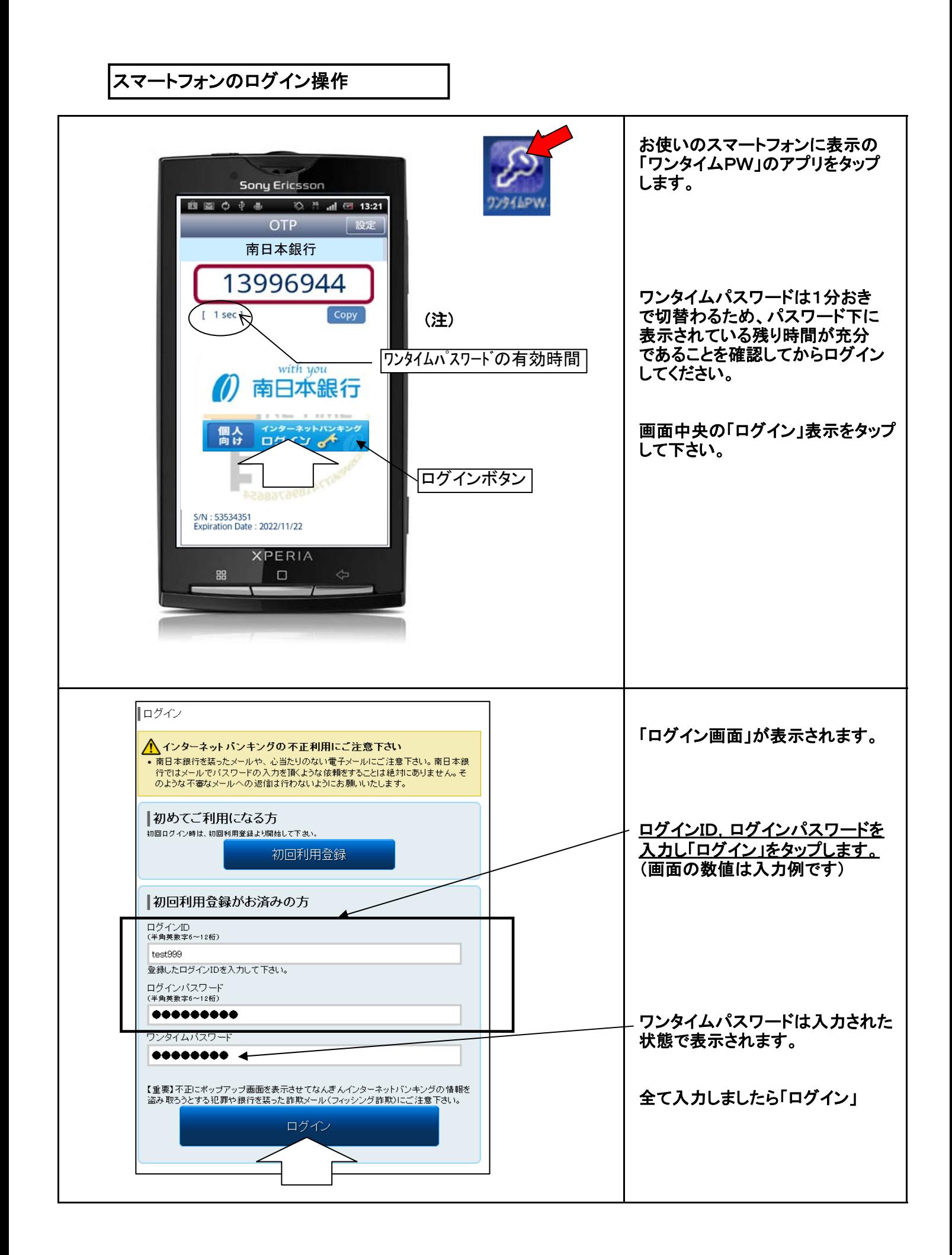

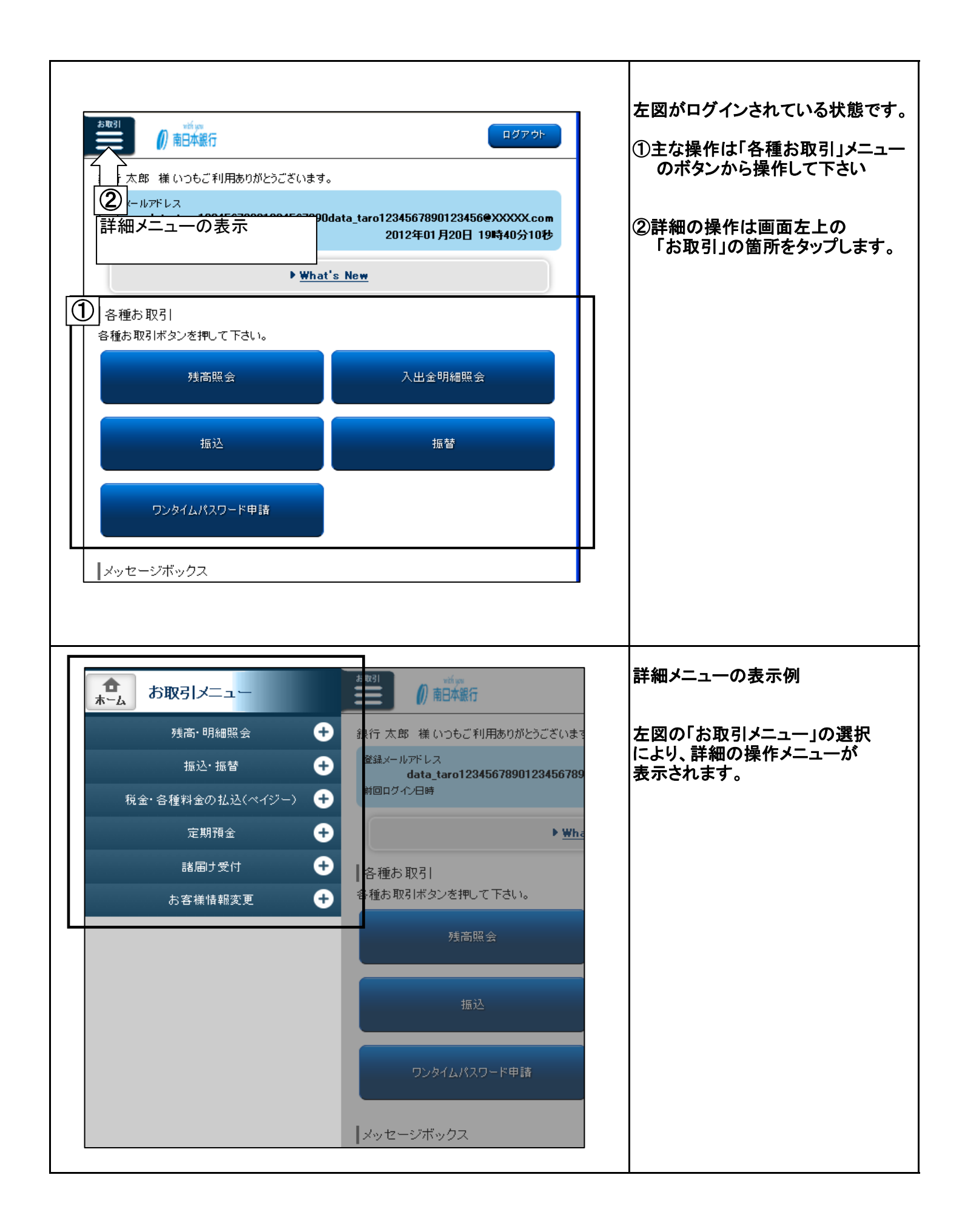

スマートフォンの残高照会

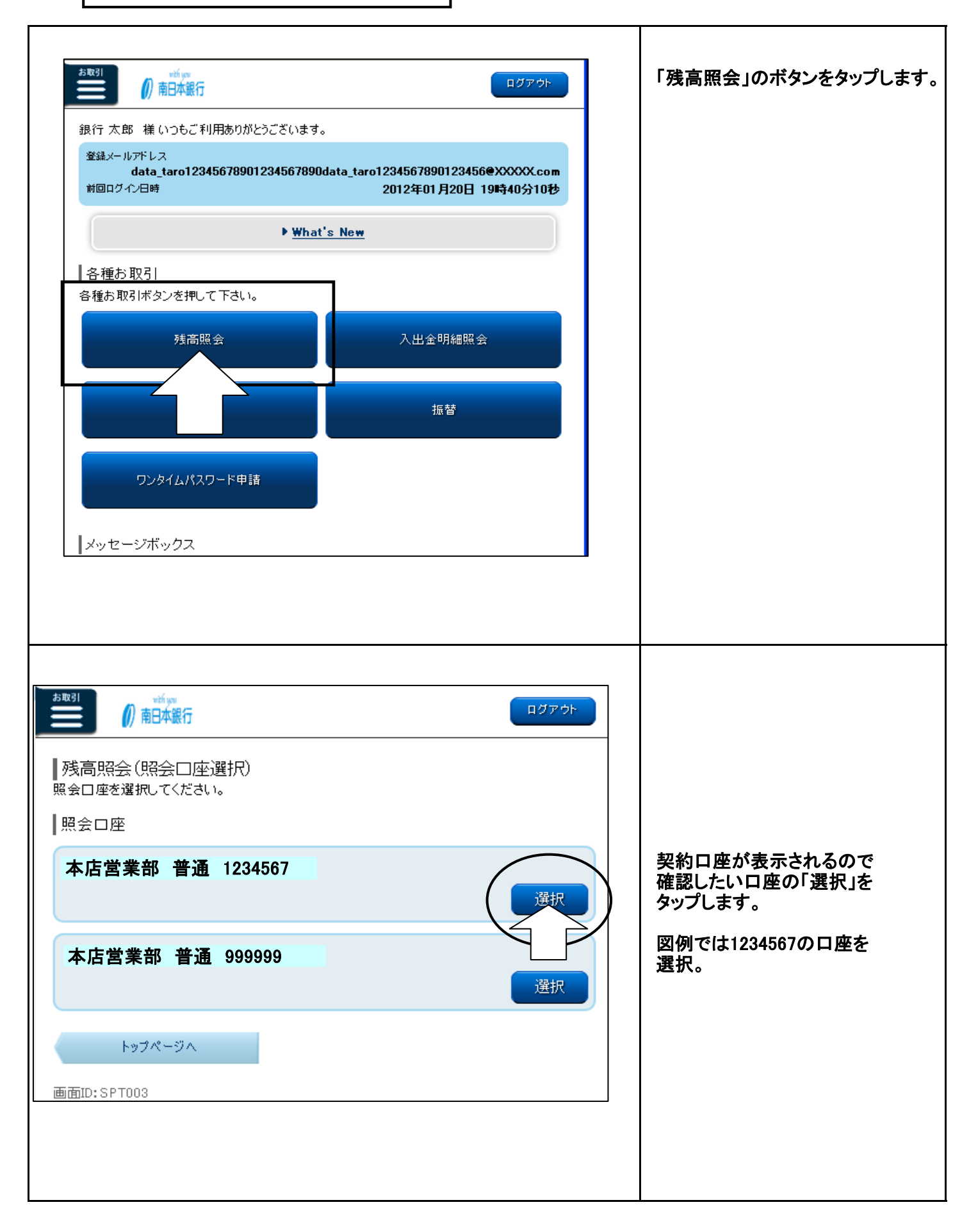

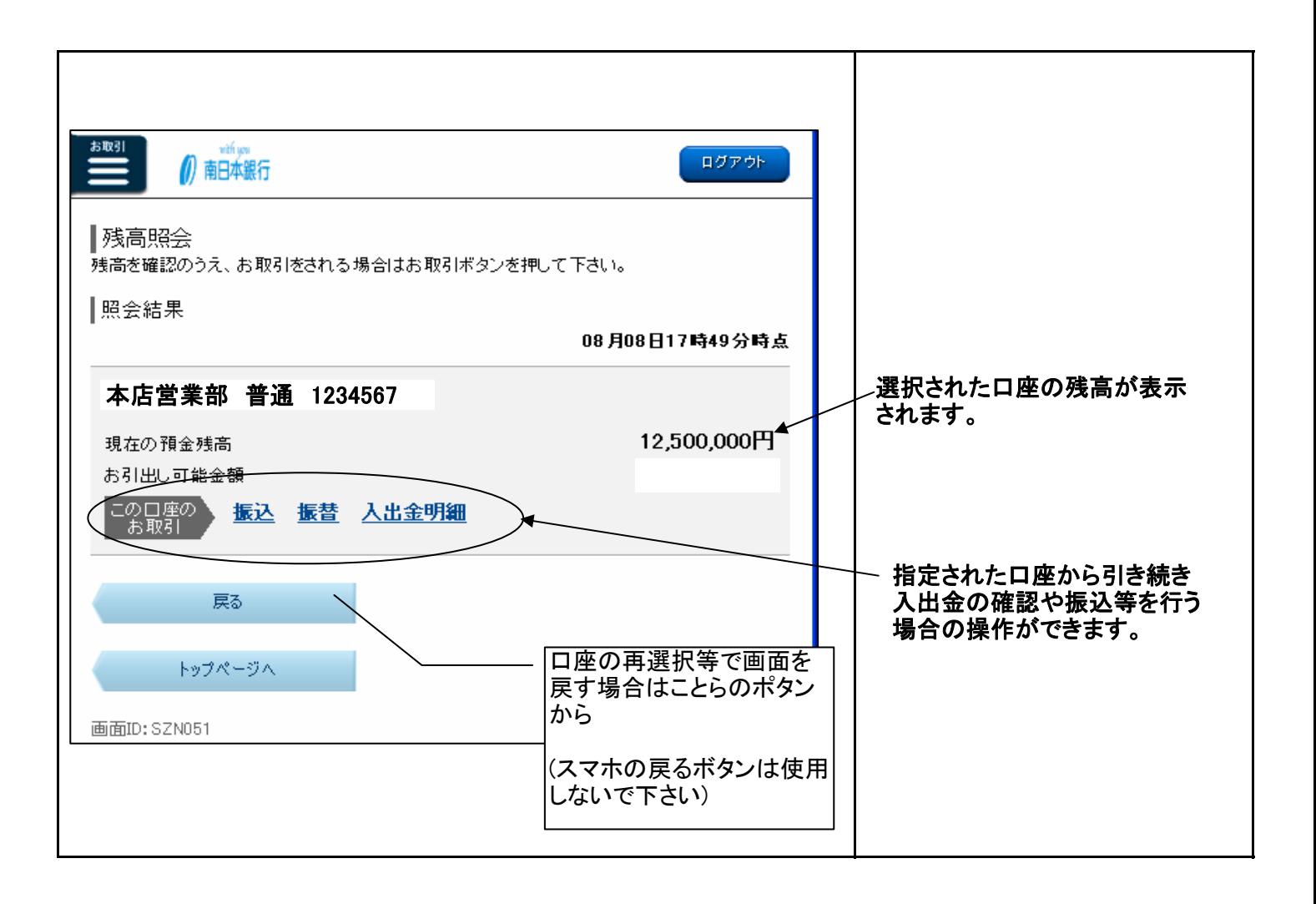

## スマートフォンの入出金明細照会

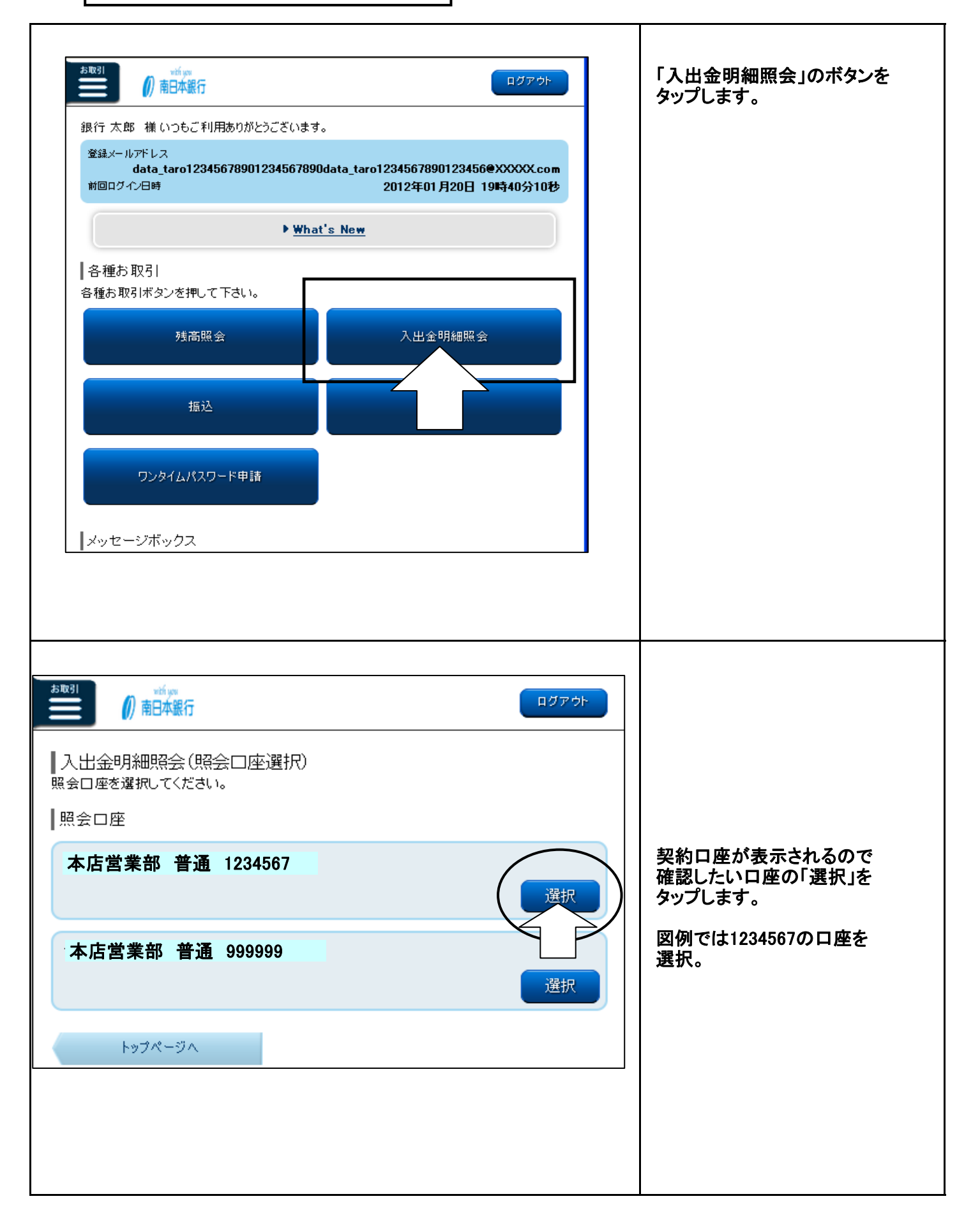

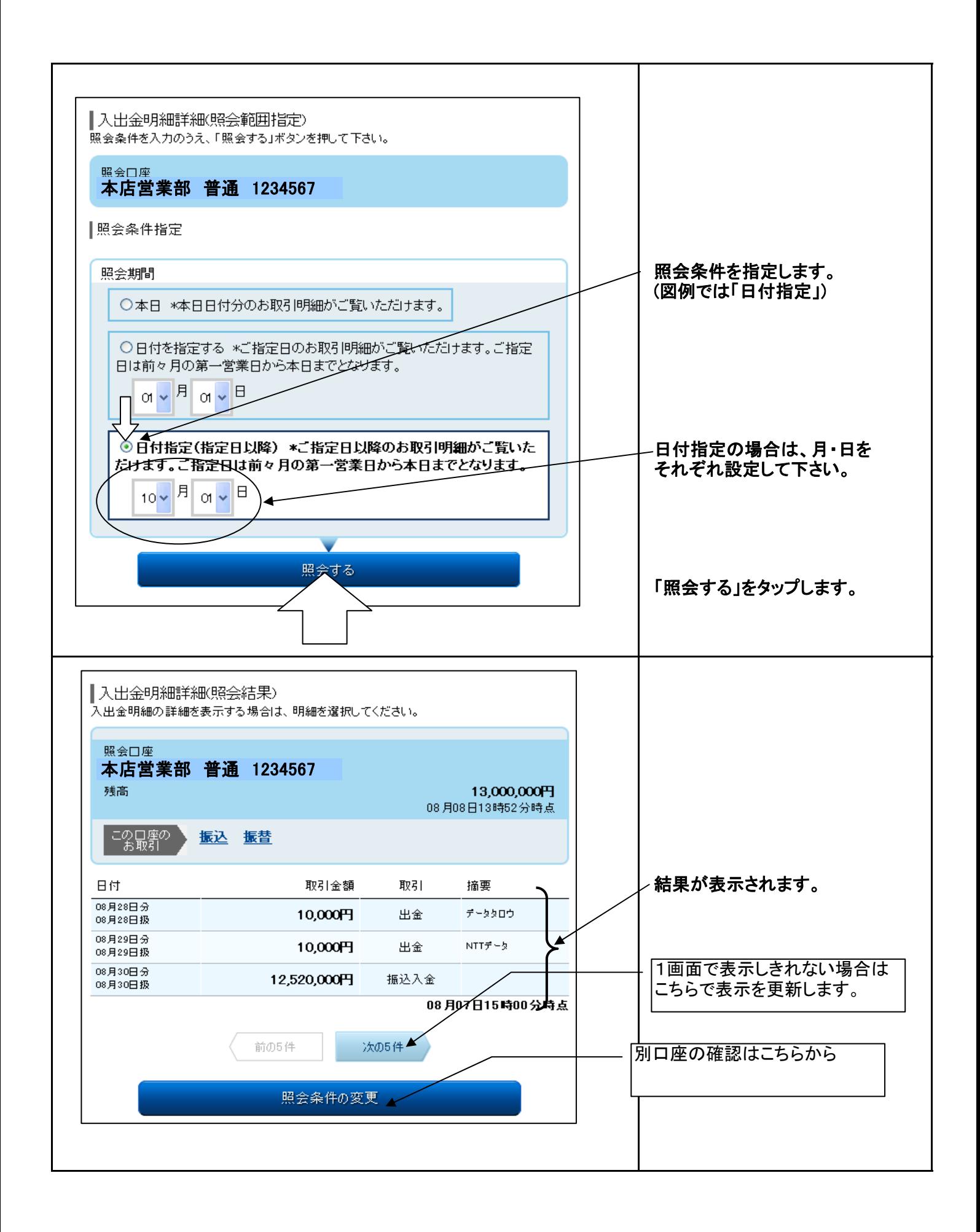

## スマートフォンの「振込」操作手順

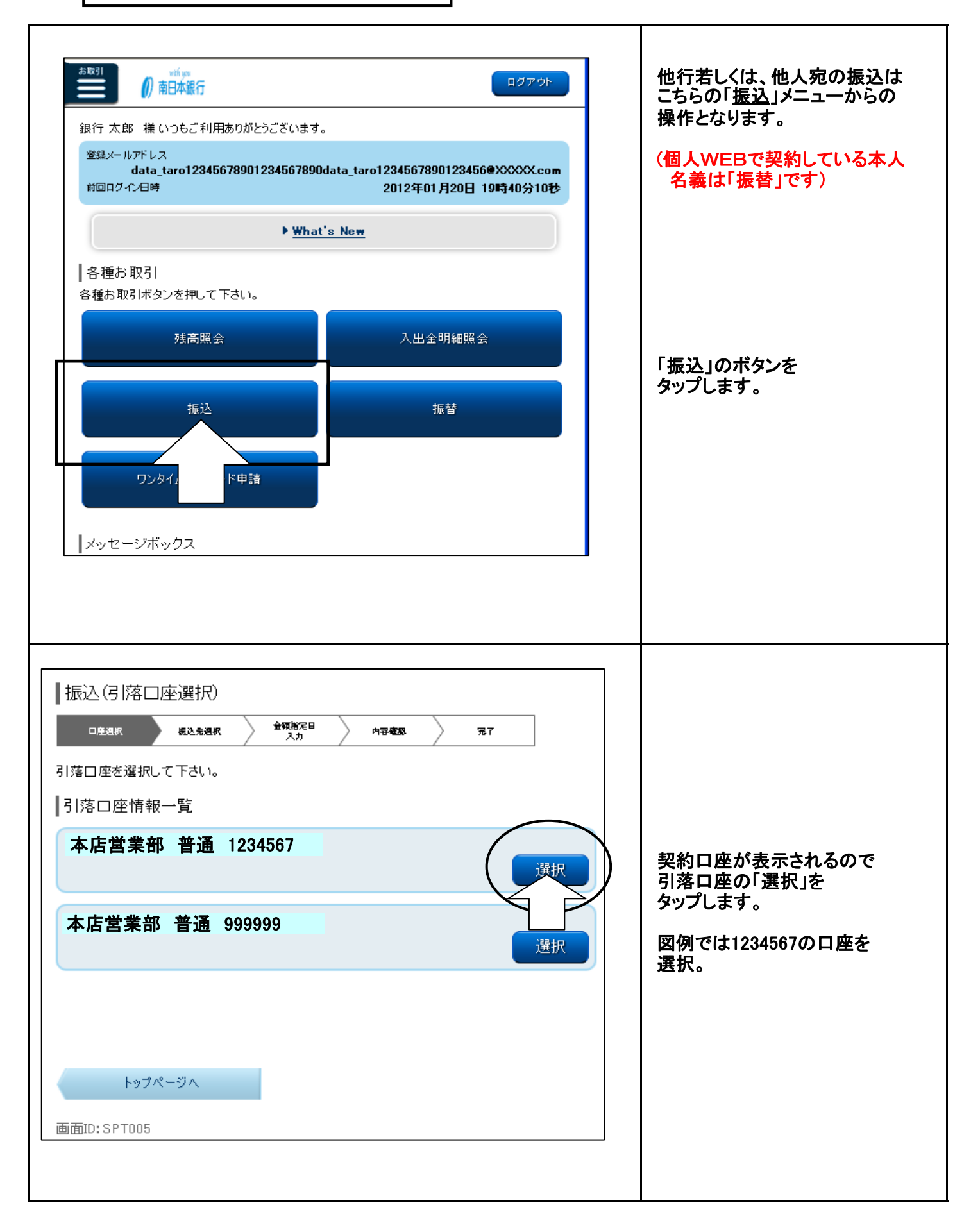

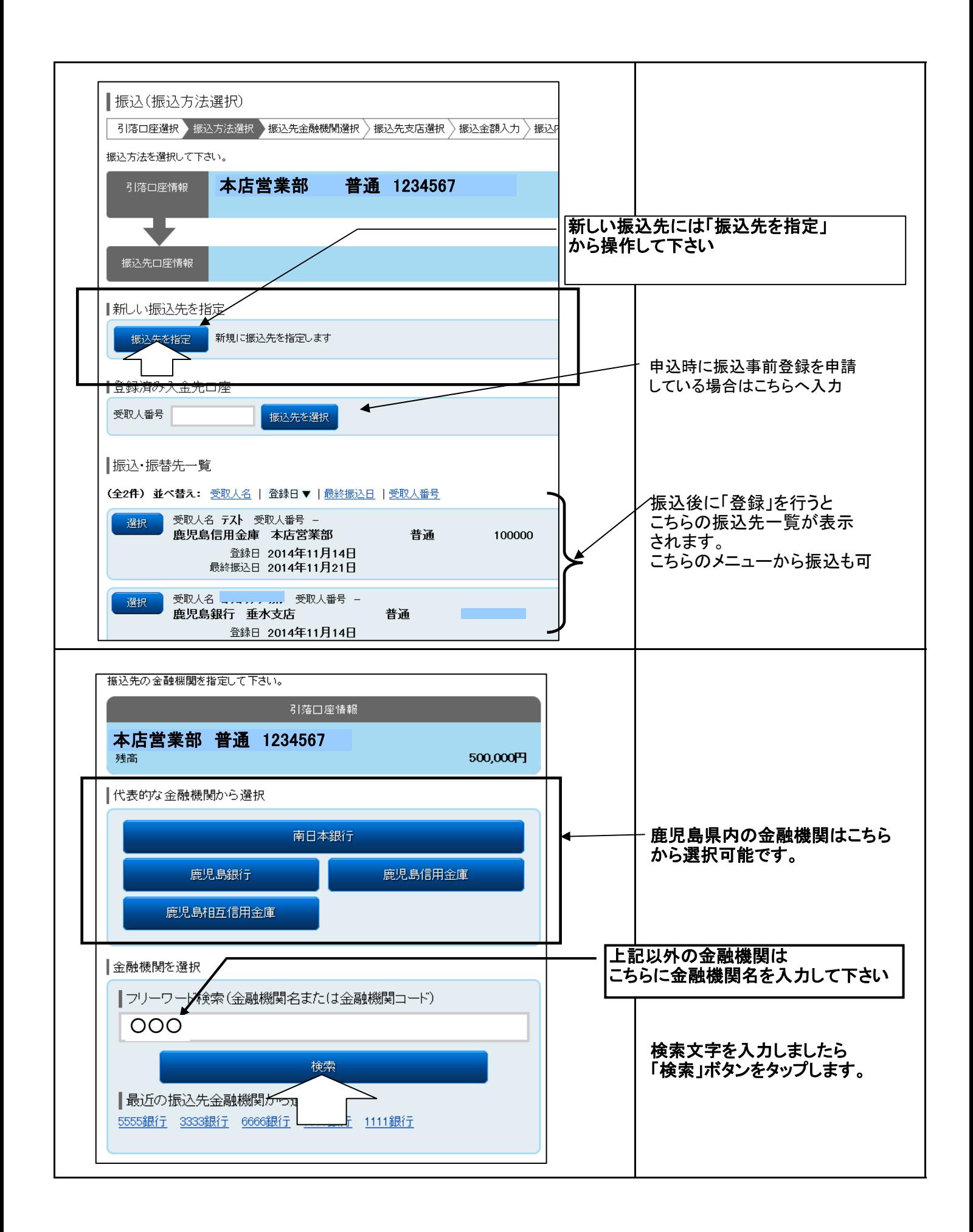

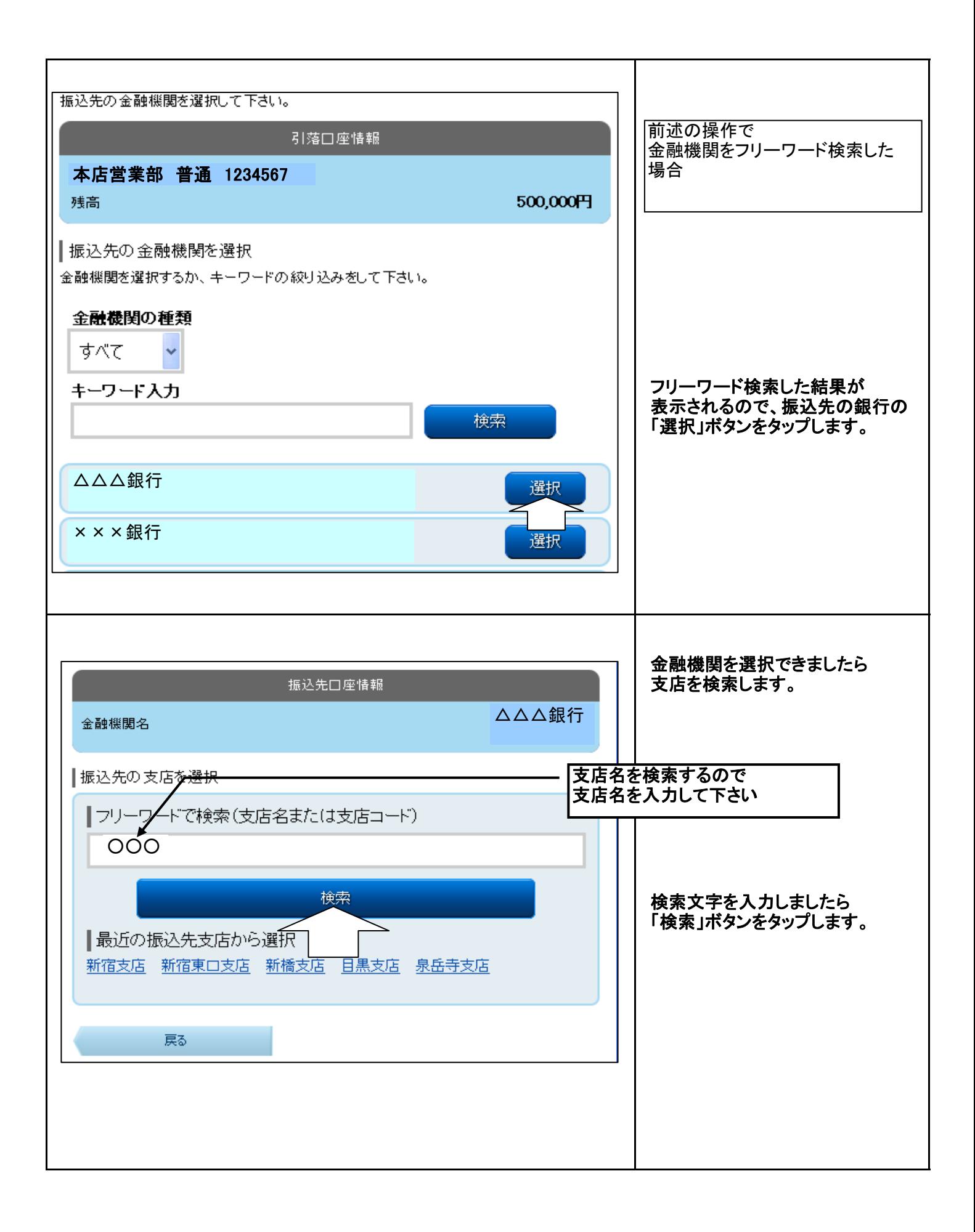

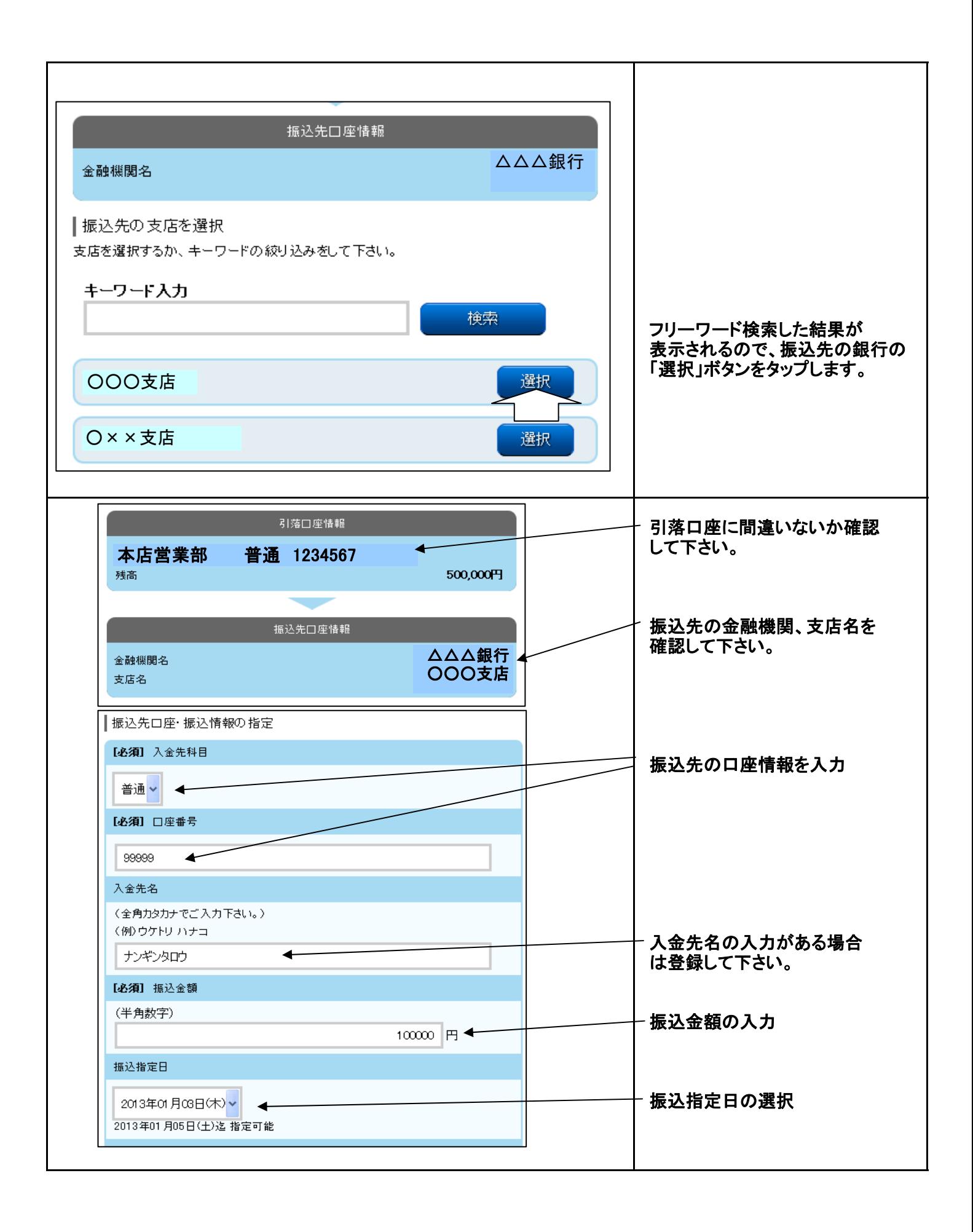

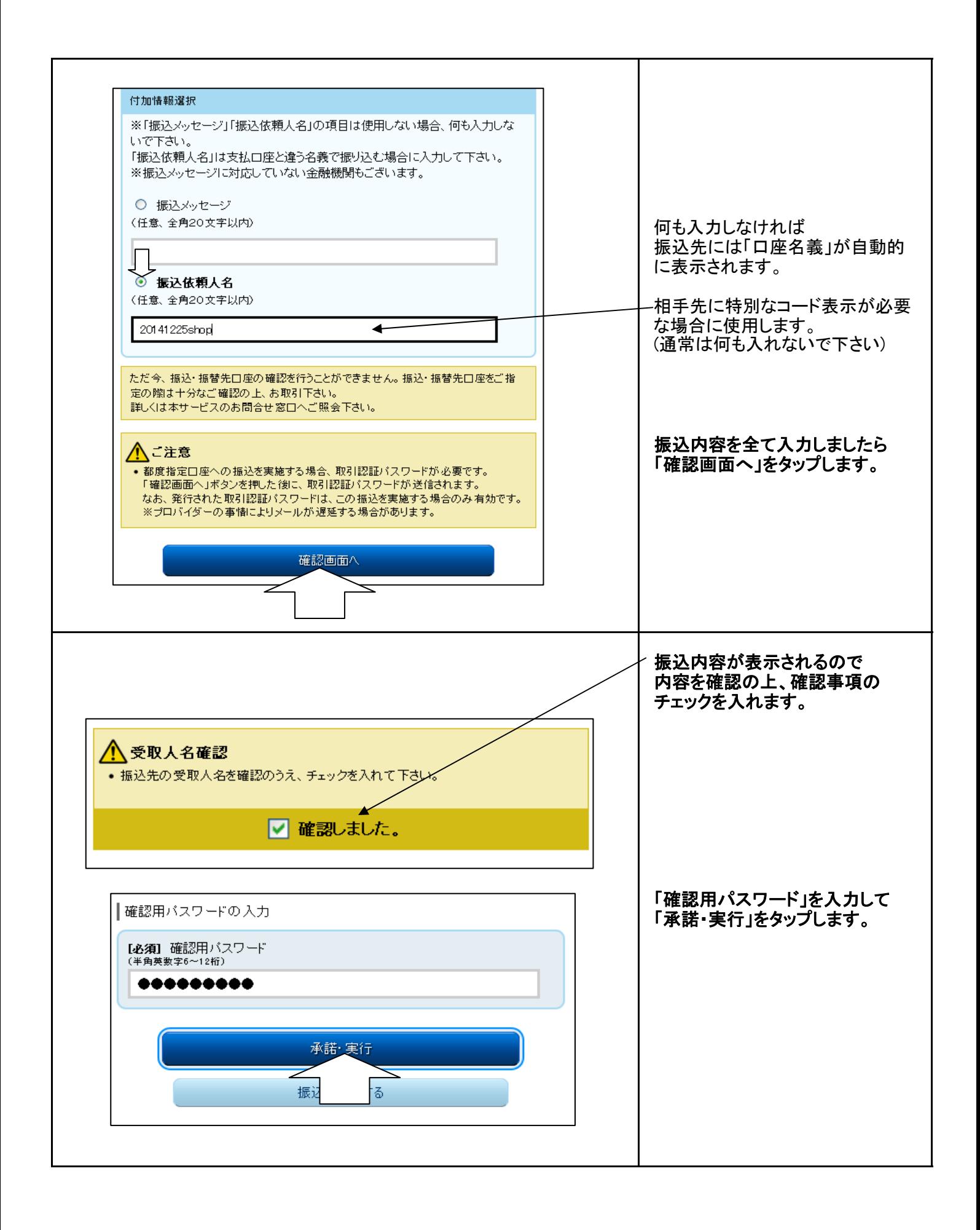

![](_page_11_Picture_31.jpeg)

## スマートフォンの「振替」操作手順

![](_page_12_Picture_41.jpeg)

![](_page_13_Figure_0.jpeg)

![](_page_14_Figure_0.jpeg)